## **HTML/CSS**

# **CAS LE PUY-EN-VELAY**

Pour ce TP, vous allez utiliser le modèle de page web (.html) et le fichier de styles (.css) créés dans le TP précédent.

Je vous rappelle la structure que doit avoir votre page web (c'est un exemple de structure, toutes les balises ne doivent pas forcément être utilisées) :

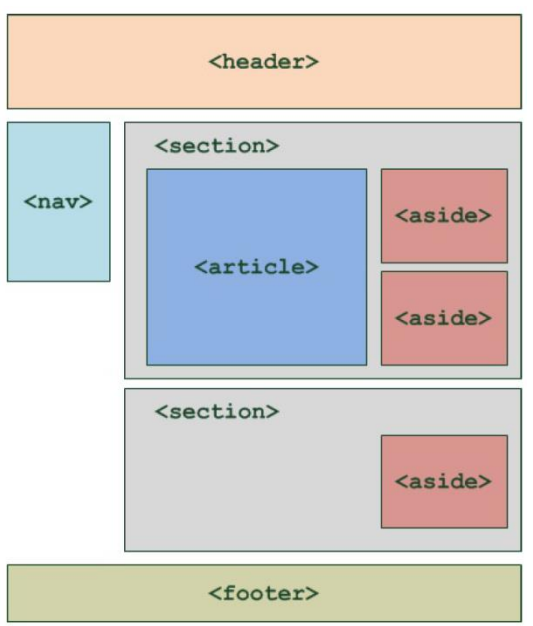

## **Zoom : Balises de type** *inline* **et de type** *bloc*

**SPAN** : la balise <span> crée des éléments qui s'alignent les uns à côté des autres. Tous les éléments de type ligne (inline) (<a> <em>,…) fonctionnent de la même manière.

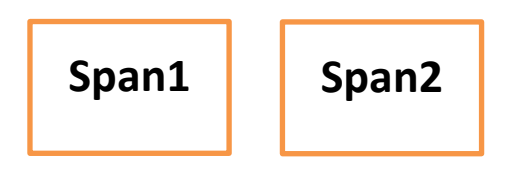

**DIV** : la balise <div> crée des blocs de contenus qui prennent le maximum de la largeur de page disponible et qui s'empilent les uns sous les autres.

Tous les éléments de type bloc (<p> <section>,…) fonctionnent de la même manière.

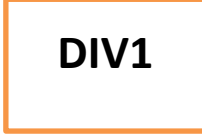

# **DIV2**

Pour modifier le comportement des balises de bloc (ex : <div>) afin qu'elles ne prennent que la largeur de page dont elles ont besoin, il faut appliquer le code css suivant :

**div { display: inline-block; }**

## **Charte graphique et infos :**

**Fond de page :** #FFF, marges en haut et à gauche : 15px **Titre 1 :** verdana ou arial, 40px, #FC6 **Titre 2 :** calibri ou verdana ou arial, 35px, #CFF **L'entête :** freestyle script ou arial ou monaco ou monospace, 90px, gris **Paragraphe :** helvetica neue ou helvetica ou arial ou sans-serif, #fff, fond : #2f3036, texte centré, hauteur de ligne : 45px **Section :** helvetica neue ou arial ou sans-serif, #fff, fond : gris, texte aligné à gauche **Article :** arial ou sans-serif, #fff, fond : noir, texte aligné à gauche, largeur 60%, hauteur 20%, marge intérieure 20px, marge extérieure 10px **Aside :** texte centré, largeur 30%, hauteur 20% **Tableau :** texte centré, largeur 100%, hauteur 30 **liste :** Helvetica ou arial ou sans-serif, #fff, opacité 1, fond : #d9f6f8, largeur 20%, hauteur 20 **Dimension des images :** Le Puy : 400\*225, Saint-Jacques : 220\*100, blason : 200\*200, Auvergne : 200\*200, Aquarelle Saint Jacques : 300\*200.

## Vous devez reproduire la page web ci-dessous :

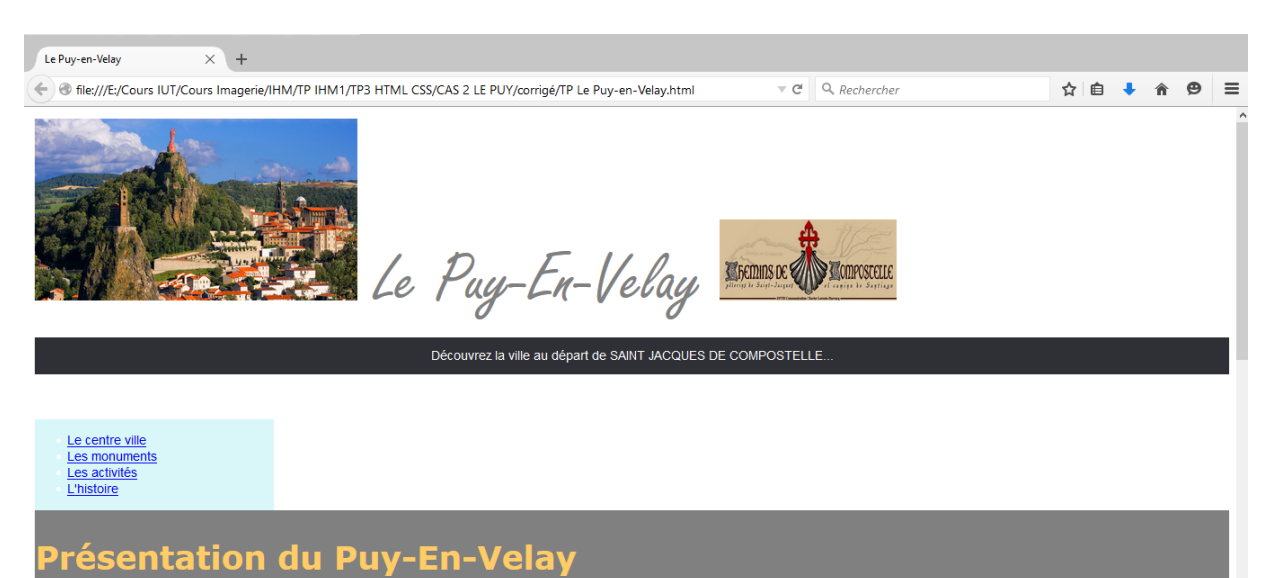

#### Localisation

Le Puy-en-Velay se situe au centre du département de la Haute-Loire, au sud-est de la région Auvergne. La ville est à 134 km<br>de Lyon, 127 km de Clermont-Ferrand, 110 km de Valence et 75 km de Saint-Étienne. Malgré son appa

## Hydrographie

Le Puy-en-Velay est traversé du sud-ouest vers le nord-est par le Dolaizon, et au nord, de l'ouest vers l'est par la Borne, qui<br>conflue au nord-est, avec le Dolaizon, à la limite avec la commune de Chadrac.

#### **Climat**

Le climat du Puy-en-Velay est de type semi-continental, mais avec des hivers rigoureux, quand souffle la burle. Le record de<br>chaeur (38,8°C) a été enregistré le 5 août 2003, le record de froid (-23,3 °C), le 15 février 195 du Puy-Chadrac, qui surplo

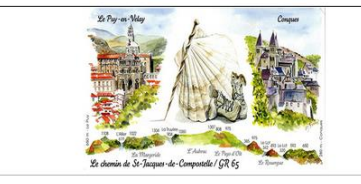

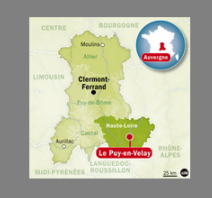

Contact: webmestre@lepuy.com